# Introduction to Hacking PostgreSQL

Neil Conway neilc@samurai.com

May 21, 2007

**K ロ ▶ K @ ▶ K 할 X X 할 X → 할 X → 9 Q Q ^** 

# **Outline**

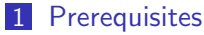

■ [Why Should You Hack On PostgreSQL?](#page-3-0)

K ロ ▶ K @ ▶ K 할 ▶ K 할 ▶ 이 할 → 9 Q @

- [What Skills Will You Need?](#page-8-0)
- [What Tools Should You Use?](#page-9-0)
- 2 [The Architecture of PostgreSQL](#page-18-0)
	- [System Architecture](#page-19-0)
	- [Components of the Backend](#page-27-0)
- **3** [Common Code Conventions](#page-55-0)
	- **[Memory Management](#page-64-0)**
	- **[Error Handling](#page-68-0)**
- 4 [Community Processes](#page-70-0)
- 5 [Sample Patch](#page-77-0)
- 6 [Conclusion](#page-114-0)

# **Outline**

**1** [Prerequisites](#page-2-0)

**No. 2018** [Why Should You Hack On PostgreSQL?](#page-3-0)

**KORK ERKER ER AGA** 

- **[What Skills Will You Need?](#page-8-0)**
- **[What Tools Should You Use?](#page-9-0)**
- 2 [The Architecture of PostgreSQL](#page-18-0)
	- [System Architecture](#page-19-0)
	- [Components of the Backend](#page-27-0)
- **3** [Common Code Conventions](#page-55-0) **[Memory Management](#page-64-0) [Error Handling](#page-68-0)**
- **4 [Community Processes](#page-70-0)**
- 5 [Sample Patch](#page-77-0)
- <span id="page-2-0"></span>**[Conclusion](#page-114-0)**

### Possible Reasons

<span id="page-3-0"></span>Databases are fun!

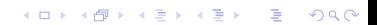

### Possible Reasons

- Databases are fun!
- Contribute to the community
	- We need more reviewers

K ロ ▶ K @ ▶ K 할 > K 할 > 1 할 > 1 이익어

### Possible Reasons

- Databases are fun!
- Contribute to the community
	- We need more reviewers
- Understand how PostgreSQL works more deeply

### Possible Reasons

- Databases are fun!
- Contribute to the community
	- We need more reviewers
- Understand how PostgreSQL works more deeply
- Become a better programmer
	- The PostgreSQL source is a good example to learn from

### Possible Reasons

- Databases are fun!
- Contribute to the community
	- We need more reviewers
- Understand how PostgreSQL works more deeply
- Become a better programmer
	- The PostgreSQL source is a good example to learn from

**KORK ERKER ADE YOUR** 

Commercial opportunities

## Skills

### **Essential**

- Some knowledge of C
	- Fortunately,  $C$  is easy
- Some familiarity with Unix and basic Unix programming
	- **Postgres development on Win32 is increasingly feasible**

K ロ X K 個 X K 差 X K 差 X … 差

 $2990$ 

#### Helpful, but not essential

- **Unix systems programming**
- **DBMS** internals
- Autotools-foo
- **Performance analysis**
- <span id="page-8-0"></span>. . . depending on what you want to hack on

# Development Tools

### The Basics

\$CC, Bison, Flex, CVS, autotools

- **Configure flags: enable-depend, enable-debug,** enable-cassert
- <span id="page-9-0"></span>■ Consider CFLAGS=-00 for easier debugging (and faster builds) ■ With GCC, this suppresses some important warnings

# Development Tools

#### The Basics

\$CC, Bison, Flex, CVS, autotools

- Configure flags: enable-depend, enable-debug, enable-cassert
- Consider CFLAGS=-00 for easier debugging (and faster builds) ■ With GCC, this suppresses some important warnings

 $2990$ 

#### Indexing The Source

- A tool like tags, cscope or glimpse is essential when navigating any large code base
	- $\blacksquare$  "What is the definition of this function/type?"
	- "What are all the call-sites of this function?"
	- src/tools/make [ce]tags

# Other Tools

- A debugger is often necessary: most developers use gdb
	- Or a front-end like ddd
	- Even MSVC?
- **E** ccache and distcc are useful, especially on slower machines
- **u** valgrind is useful for debugging memory errors and memory leaks in client apps

**KORK SERVER SHOPE** 

Not as useful for finding backend memory leaks

# Other Tools

- A debugger is often necessary: most developers use gdb
	- Or a front-end like ddd
	- Even MSVC?
- **E** ccache and distcc are useful, especially on slower machines
- **u** valgrind is useful for debugging memory errors and memory leaks in client apps
	- Not as useful for finding backend memory leaks

### Profiling

- **paramenter** properties the traditional choice; various bugs and limitations
	- Use --enable-profiling to reduce the pain
- callgrind works well, nice UI (kcachegrind)
- oprofile is good at system-level performance analysis
- **DTrace**

# SGML Documentation

Understatement

The DocBook toolchain is less than perfect

K ロ X イロ X K ミ X K ミ X ミ → S V C Y C

# SGML Documentation

#### Understatement

#### The DocBook toolchain is less than perfect

### Authoring SGML

- I don't know of a good SGML editor, other than Emacs
	- Writing DocBook markup by hand is labour-intensive but not hard: copy conventions of nearby markup

- $\blacksquare$  make check does a quick syntax check
- $\blacksquare$  make draft is useful for previewing changes

## Patch Management

**Most development is done by mailing around patches** 

- echo "diff -c -N -p" >>  $\tilde{\phantom{1}}$  /.cvsrc
- $\Box$  cvs diff >  $\gamma$ my\_patch-vN.patch
- $\blacksquare$  interdiff is a useful tool: "exactly what did I change between v5 and v6?"
- Remote cvs is slow: setup a local mirror of the CVS repository

■ cvsup, csup, rsync, svnsync (soon!)

- To include newly-added files in a CVS diff, either use a local CVS mirror or cvsutils
- For larger projects: akpm's Quilt, or a distributed VCS
	- **Postgres-R** uses Monotone
	- Recommended: git tree at <repo.or.cz/w/PostgreSQL.git>

# Text Editor

- If you're not using a good programmer's text editor, start
- Teach your editor to obey the Postgres coding conventions:
	- $\blacksquare$  Hard tabs, with a tab width of 4 spaces
	- **Similar to Allman/BSD style; just copy the surrounding code**

4 D > 4 P + 4 B + 4 B + B + 9 Q O

**Using the Postgres coding conventions makes it more likely** that your patch will be promptly reviewed and applied

## Useful Texts

### SQL-92, SQL:1999, SQL:2003, and SQL:200n

- <http://www.wiscorp.com/SQLStandards.html> ("draft")
- There are some books and presentations that are more human-readable
- There's a samizdat plaintext version of SQL-92
- SQL references for Oracle, DB2. ...
- A textbook on the design of database management systems

- $\blacksquare$  I personally like Database Management Systems by Ramakrishnan and Gehrke
- Books on the toolchain  $(C, Y_{\text{acc}}, \text{autotools}, \dots)$  and operating system kernels

# **Outline**

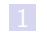

### **1** [Prerequisites](#page-2-0)

**No. 2018** [Why Should You Hack On PostgreSQL?](#page-3-0)

**KORK STRAIN A BAR SHOP** 

- **[What Skills Will You Need?](#page-8-0)**
- **NAMEL Tools Should You Use?**

### 2 [The Architecture of PostgreSQL](#page-18-0)

- [System Architecture](#page-19-0)
- [Components of the Backend](#page-27-0)
- **3** [Common Code Conventions](#page-55-0) **[Memory Management](#page-64-0) [Error Handling](#page-68-0)**
- **4 [Community Processes](#page-70-0)**
- 5 [Sample Patch](#page-77-0)
- <span id="page-18-0"></span>**[Conclusion](#page-114-0)**

### Lifecycle

<span id="page-19-0"></span>**1** Initialize essential subsystems; perform XLOG recovery to restore the database to a consistent state

K ロ ▶ K @ ▶ K 할 ▶ K 할 ▶ | 할 | © 9 Q @

### Lifecycle

- **1** Initialize essential subsystems; perform XLOG recovery to restore the database to a consistent state
- 2 Attach to shared memory segment (SysV IPC), initialize shared data structures

### Lifecycle

- **1** Initialize essential subsystems; perform XLOG recovery to restore the database to a consistent state
- 2 Attach to shared memory segment (SysV IPC), initialize shared data structures
- 3 Fork off daemon processes: autovacuum launcher, stats daemon, bgwriter, syslogger

### Lifecycle

- **1** Initialize essential subsystems; perform XLOG recovery to restore the database to a consistent state
- 2 Attach to shared memory segment (SysV IPC), initialize shared data structures
- **3** Fork off daemon processes: autovacuum launcher, stats daemon, bgwriter, syslogger
- 4 Bind to TCP socket, listen for incoming connections
	- For each new connection, spawn a backend
	- Periodically check for child death, launch replacements or perform recovery

## Daemon Processes

#### Types of Processes

autovacuum launcher: Periodically start autovacuum workers bgwriter: Flush dirty buffers to disk, perform periodic checkpoints stats collector: Accepts run-time stats from backends via UDP syslogger: Collect log output from other processes, write to file(s) normal backend: Handles a single client session

4 D > 4 P + 4 B + 4 B + B + 9 Q O

## Daemon Processes

#### Types of Processes

autovacuum launcher: Periodically start autovacuum workers bgwriter: Flush dirty buffers to disk, perform periodic checkpoints stats collector: Accepts run-time stats from backends via UDP syslogger: Collect log output from other processes, write to file(s) normal backend: Handles a single client session

### Inter-Process Communication

- **Most shared data is communicated via a shared memory** segment
- Signals, semaphores, and pipes also used as appropriate
	- Stats collector uses UDP on the loopback interface
- Subprocesses inherit the state of the postmaster after  $fork()$

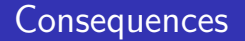

### Advantages

- **Address space protection: significantly harder for misbehaving** processes to crash the entire DBMS
- $\blacksquare$  IPC and modifications to shared data are explicit: all state is process-private by default

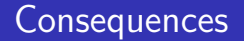

#### Advantages

- **Address space protection: significantly harder for misbehaving** processes to crash the entire DBMS
- $\blacksquare$  IPC and modifications to shared data are explicit: all state is process-private by default

#### **Disadvantages**

- Shared memory segment is statically-sized at startup
	- **Managing arbitrarily-sized shared data is problematic**
- Some shared operations can be awkward: e.g. using multiple processors to evaluate a single query

# Backend Lifecycle

### Backend Lifecycle

- <span id="page-27-0"></span>**1** Postmaster accepts a connection, forks a new backend, then closes its copy of the TCP socket
	- **All communication occurs between backend and client**

# Backend Lifecycle

### Backend Lifecycle

- **1** Postmaster accepts a connection, forks a new backend, then closes its copy of the TCP socket
	- **All communication occurs between backend and client**
- 2 Backend enters the "frontend/backend" protocol:
	- **1** Authenticate the client
	- 2 "Simple query protocol": accept a query, evaluate it, return result set

**KORK ERKER ADE YOUR** 

**3** When the client disconnects, the backend exits

# Stages In Query Processing

#### Major Components

- $\blacksquare$  The parser lex & parse the query string
- 2 The rewriter apply rewrite rules
- 3 The **optimizer** determine an efficient query plan
- 4 The executor execute a query plan
- **5** The utility processor process DDL like CREATE TABLE

## The Parser

- **E** Lex and parse the query string submitted by the user
- **EXA** Lexing: divide the input string into a sequence of *tokens* 
	- **Postgres uses GNU Flex**
- **Parsing:** construct an abstract syntax tree (AST) from sequence of tokens
	- **Postgres uses GNU Bison**
	- The elements of the AST are known as parse nodes

### The Parser

- $\blacksquare$  Lex and parse the query string submitted by the user
- **EXA** Lexing: divide the input string into a sequence of *tokens* 
	- **Postgres uses GNU Flex**
- **Parsing: construct an abstract syntax tree (AST) from** sequence of tokens
	- **Postgres uses GNU Bison**
	- The elements of the AST are known as parse nodes
- **Produces a "raw parsetree": a linked list of parse nodes** 
	- **Parse nodes are defined in include/nodes/parsenodes.h**

4 D > 4 P + 4 B + 4 B + B + 9 Q O

**Typically a simple mapping between grammar productions and** parse node structure

# Semantic Analysis

 $\blacksquare$  In the parser itself, only syntactic analysis is done; basic semantic checks are done in a subsequent "analysis phase" parser/analyze.c and related code under parser/

- Resolve column references, considering schema path and query context
	- SELECT a, b, c FROM  $t1$ ,  $t2$ ,  $x.t3$ WHERE x IN (SELECT t1 FROM b)
- Verify that referenced schemas, tables and columns exist
- Check that the types used in expressions are consistent
- $\blacksquare$  In general, check for errors that are impossible or difficult to detect in the parser itself

**K ロ ▶ K @ ▶ K 할 X X 할 X → 할 X → 9 Q Q ^** 

- The analysis phase produces a Query, which is the query's parse tree (Abstract Syntax Tree) with additional annotations
- **The rewriter applies rewrite rules, including view definitions.** Input is a Query, output is zero or more Querys
- The planner takes a Query and produces a Plan, which encodes how the query should be executed
	- A query plan is a tree of Plan nodes, each describing a physical operation
	- Only needed for "optimizable" statements (INSERT, DELETE, SELECT, UPDATE)

4 D > 4 P + 4 B + 4 B + B + 9 Q O

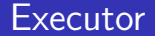

Each node in the plan tree describes a physical operation Scan a relation, perform an index scan, join two relations, perform a sort, apply a predicate, perform projection, . . .

K ロ ▶ K @ ▶ K 할 ▶ K 할 ▶ | 할 | © 9 Q @

### Executor

Each node in the plan tree describes a physical operation

- Scan a relation, perform an index scan, join two relations, perform a sort, apply a predicate, perform projection, . . .
- The planner arranges the operations into a plan tree that describes the data flow between operations
- Tuples flow from the leaves of the tree to the root
	- Leaf nodes are *scans*: no input, produce a stream of tuples
	- **Joins are binary operators: accept two inputs (child nodes),** produce a single output
	- $\blacksquare$  The root of the tree produces the query's result set
- $\blacksquare$  Therefore, the executor is "trivial": simply ask the root plan node to repeatedly produce result tuples

4 D > 4 P + 4 B + 4 B + B + 9 Q O
# Query Optimization

SQL is (ostensibly) a declarative query language

 $\blacksquare$  The query specifies the properties the result set must satisfy, not the procedure the DBMS must follow to produce the result set

**KORK ERKER ADE YOUR** 

For a typical  $SQL$  query, there are many equivalent query plans

# Query Optimization

SQL is (ostensibly) a declarative query language

 $\blacksquare$  The query specifies the properties the result set must satisfy, not the procedure the DBMS must follow to produce the result set

For a typical  $SQL$  query, there are many equivalent query plans

scan types: Seq scan, index scan, bitmap index scan join order: Inner joins are commutative: reordered freely join types: Sort-merge join, hash join, nested loops aggregation: Hashed aggregation, aggregation by sorting predicates: Predicate push down, evaluation order rewrites: Subqueries and set operations  $\rightarrow$  joins, outer joins  $\rightarrow$  inner joins, function inlining, ... Basic Optimizer Task

Of the many ways in which we could evaluate a query, which would be the cheapest to execute?

Basic Optimizer Task

Of the many ways in which we could evaluate a query, which would be the cheapest to execute?

**KORK ERKER ADE YOUR** 

#### Two Distinct Subproblems

- **1** Enumerate all the possible plans for a given query
- 2 Estimate the cost of a given query plan

In practice, too slow  $\rightarrow$  do both steps at the same time

#### The System R Algorithm

**1** Rewrite the query to make it more amenable to optimization: pull up subqueries, rewrite IN clauses, simplify constant expressions, reduce outer joins, . . .

#### The System R Algorithm

- **1** Rewrite the query to make it more amenable to optimization: pull up subqueries, rewrite IN clauses, simplify constant expressions, reduce outer joins, . . .
- 2 Determine the *interesting* ways to access each base relation
	- Remember the cheapest estimated access path, plus the cheapest path for each distinct sort order

#### The System R Algorithm

- **1** Rewrite the query to make it more amenable to optimization: pull up subqueries, rewrite IN clauses, simplify constant expressions, reduce outer joins, . . .
- 2 Determine the *interesting* ways to access each base relation
	- Remember the cheapest estimated access path, plus the cheapest path for each distinct sort order
- **3** Determine the *interesting* ways to join each pair of relations

#### The System R Algorithm

- **1** Rewrite the query to make it more amenable to optimization: pull up subqueries, rewrite IN clauses, simplify constant expressions, reduce outer joins, . . .
- 2 Determine the *interesting* ways to access each base relation
	- Remember the cheapest estimated access path, plus the cheapest path for each distinct sort order
- **3** Determine the *interesting* ways to join each pair of relations

**KORKAR KERKER E VOOR** 

 $\vert 4 \vert$  .

# Storage Management

### Tables  $\rightarrow$  Files

- Tables and indexes are stored in normal operating-system files
- Each table/index divided into "segments" of at most 1GB
- **Tablespaces just control the filesystem location of segments**

**K ロ ▶ K @ ▶ K 할 X X 할 X 및 할 X X Q Q O** 

# Storage Management

#### Tables  $\rightarrow$  Files

- Tables and indexes are stored in normal operating-system files
- Each table/index divided into "segments" of at most 1GB
- **Tablespaces just control the filesystem location of segments**

### $Files \rightarrow Blocks$

- Each file is divided into blocks of BLCKSZ bytes each 8192 by default; compile-time constant
- Blocks consist of *items*, such as heap tuples (in tables), or index entries (in indexes), along with metadata
- **Tuple versions uniquely identified by triple**  $(r, p, i)$ **: relation** OID, block number, offset within block; known as "ctid"

Almost all  $1/O$  is not done directly: to access a page, a process asks the buffer manager for it

K ロ K K (P) K (E) K (E) X (E) X (P) K (P)

- Almost all  $1/O$  is not done directly: to access a page, a process asks the buffer manager for it
- The buffer manager implements a hash table in shared memory, mapping page identifiers  $\rightarrow$  buffers
	- If the requested page is in shared buffers, return it
	- Otherwise, ask the kernel for it and stash it in shared buffers
		- If no free buffers, replace an existing one (which one?)

**K ロ ▶ K @ ▶ K 할 X X 할 X 및 할 X X Q Q O** 

 $\blacksquare$  The kernel typically does its own  $I/O$  caching as well

Keep a pin on the page, to ensure it isn't replaced while in use

# Concurrency Control

### Table-level Locks

- Also known as "Imgr locks", "heavyweight locks"
- **Protect entire tables against concurrent DDL operations**
- **Many different lock modes; matrix for determining if two** locks conflict

**KORK ERKER ADE YOUR** 

**Automatic deadlock detection and resolution** 

# Concurrency Control

#### Table-level Locks

- Also known as "1mgr locks", "heavyweight locks"
- **Protect entire tables against concurrent DDL operations**
- **Many different lock modes; matrix for determining if two** locks conflict
- **Automatic deadlock detection and resolution**

### Row-level Locks

- Writers don't block readers: MVCC
- Writers must block writers: implemented via row-level locks
- **I** Implemented by marking the row itself (on disk)
- Also used for SELECT FOR UPDATE, FOR SHARE

### Concurrency Control: Low-Level Locks

### LWLocks ("Latches")

- **Protect shared data structures against concurrent access**
- Two lock modes: shared and exclusive (reader/writer)
- No deadlock detection: should only be held for short durations

### Concurrency Control: Low-Level Locks

### LWLocks ("Latches")

- Protect shared data structures against concurrent access
- Two lock modes: shared and exclusive (reader/writer)
- No deadlock detection: should only be held for short durations

#### Spinlocks

- **LWLocks are implemented on top of spinlocks, which are in** turn a thin layer on top of an atomic test-and-set (TAS) primitive provided by the platform
- $\blacksquare$  If an LWLock is contended, waiting is done via blocking on a SysV semaphore; spinlocks just busy wait, then micro-sleep

# Organization of Source Tree

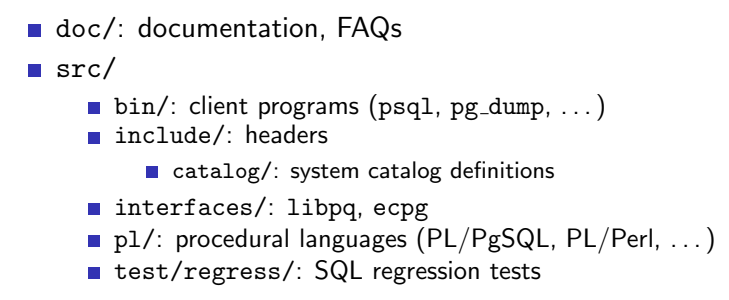

#### **Makefiles**

- **Makefile per directory (recursive make)**
- src/makefiles has platform-specific Makefiles
- src/Makefile.global.in is the top-level Makefile

### Backend Source Tree

#### Content of src/backend

- **a** access/: index implementations, heap access manager, transaction management, write-ahead log
- commands/: implementation of DDL commands
- **E** executor/: executor logic, implementation of executor nodes

- libpq/: implementation of backend side of  $FE/BE$  protocol
- optimizer/: query planner
- **parser/:** lexer, parser, analysis phase

#### Content of src/backend, cont.

- postmaster/: postmaster, stats daemon, AV daemon, ...
- rewrite/: application of query rewrite rules
- storage/: shmem, locks, bufmgr, storage management, ...
- tcop/: "traffic cop", FE/BE query loop, dispatching from protocol commands  $\rightarrow$  implementation
- utils/:
	- $\blacksquare$  adt/: builtin data types, functions, operators
	- cache/: caches for system catalog lookups, query plans

- hash/: in-memory hash tables
- **mmgr/: memory management**
- sort/: external sorting, TupleStore

# **Outline**

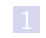

### **1** [Prerequisites](#page-2-0)

**No. 2018** [Why Should You Hack On PostgreSQL?](#page-3-0)

**KORK STRAIN A BAR SHOP** 

- **[What Skills Will You Need?](#page-8-0)**
- **[What Tools Should You Use?](#page-9-0)**
- 2 [The Architecture of PostgreSQL](#page-18-0)
	- [System Architecture](#page-19-0)
	- [Components of the Backend](#page-27-0)

### **3** [Common Code Conventions](#page-55-0)

- **[Memory Management](#page-64-0) [Error Handling](#page-68-0)**
- **4 [Community Processes](#page-70-0)**
- 5 [Sample Patch](#page-77-0)
- <span id="page-55-0"></span>**[Conclusion](#page-114-0)**

**Postgres uses a simple object system with support for single** inheritance. The root of the class hierarchy is Node:

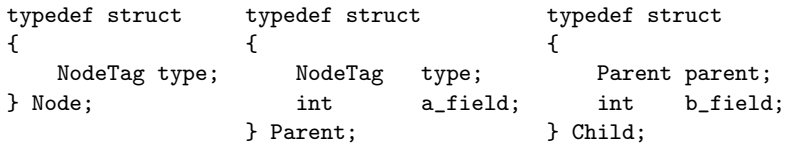

- $\blacksquare$  This relies on a C trick: you can treat a Child  $\ast$  like a Parent \* since their initial fields are the same
- Unfortunately, this can require a lot of ugly casting
- The first field of any Node is a NodeTag, which can be used to determine a Node's specific type at runtime

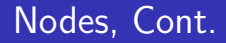

### Basic Node Utility Functions

Create a new Node: makeNode()

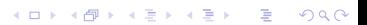

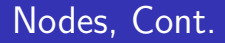

### Basic Node Utility Functions

- Create a new Node: makeNode()
- Run-time type testing via the  $IsA()$  macro

K ロ ▶ K @ ▶ K 할 ▶ K 할 ▶ | 할 | © 9 Q @

### Basic Node Utility Functions

- Create a new Node: makeNode()
- Run-time type testing via the  $IsA()$  macro

**KORK ERKER ADE YOUR** 

Test if two nodes are equal: equal()

### Basic Node Utility Functions

- Create a new Node: makeNode()
- Run-time type testing via the  $IsA()$  macro

- $\blacksquare$  Test if two nodes are equal: equal()
- Deep-copy a node: copyObject()

### Basic Node Utility Functions

- Create a new Node: makeNode()
- Run-time type testing via the  $IsA()$  macro
- Test if two nodes are equal: equal()
- Deep-copy a node: copyObject()
- Serialise a node to text: nodeToString()

#### Basic Node Utility Functions

- Create a new Node: makeNode()
- Run-time type testing via the  $IsA()$  macro
- Test if two nodes are equal: equal()
- Deep-copy a node: copyObject()
- Serialise a node to text: nodeToString()
- Deserialise a node from text: stringToNode()

### Nodes: Hints

- When you modify a node or add a new node, remember to update
	- nodes/equalfuncs.c
	- nodes/copyfuncs.c
- You may have to update nodes/outfuncs.c and nodes/readfuncs.c if your Node is to be serialised/deserialised
- Grep for references to the node's type to make sure you don't forget to update anything
	- When adding a new node, look at how similar nodes are treated

**Postgres uses hierarchical, region-based memory management,** and it absolutely rocks

4 D > 4 P + 4 B + 4 B + B + 9 Q O

- backend/util/mmgr
- Similar concept to Tridge's  $t$ alloc(), "arenas", ...
- **All memory allocations are made in a memory context**
- Default context of allocation: CurrentMemoryContext
- palloc() allocates in CMC
- <span id="page-64-0"></span>■ MemoryContextAlloc() allocates in a given context
- **Allocations can be freed individually via pfree()**
- When a memory context is reset or deleted, all allocations in the context are released
	- Resetting contexts is both faster and less error-prone than releasing individual allocations
- Contexts are arranged in a tree; deleting/resetting a context deletes/resets its child contexts

**K ロ ▶ K @ ▶ K 할 X X 할 X 및 할 X X Q Q O** 

# Memory Management Conventions

- You should sometimes pfree() your allocations
	- If the context of allocation is known to be short-lived, don't bother with pfree()
	- If the code might be invoked in an arbitrary memory context (e.g. utility functions), you should pfree()

- You can't pfree() an arbitrary Node (no "deep free")
- $\blacksquare$  The exact rules are a bit hazy :-(
- $\blacksquare$  Be aware of the memory allocation assumptions made by functions you call
- **Memory leaks, per se, are rare in the backend** 
	- All memory is released eventually
	- A "leak" occurs when memory is allocated in a too-long-lived memory context: e.g. allocating some per-tuple resource in a per-txn context
	- MemoryContextStats() useful for locating the guilty context

4 D > 4 P + 4 B + 4 B + B + 9 Q O

**Almost)** never use malloc() in the backend

## Error Handling

- Most errors reported by ereport() or elog()
	- ereport() is for user-visible errors, and allows more fields to be specified (SQLSTATE, detail, hint, etc.)
- <span id="page-68-0"></span>**Implemented via longjmp; conceptually similar to exceptions** in other languages
	- **Example 1** elog(ERROR) walks back up the stack to the closest error handling block; that block can either handle the error or re-throw it
	- The top-level error handler aborts the current transaction and resets the transaction's memory context
		- Releases all resources held by the transaction, including files, locks, memory, and buffer pins

4 D > 4 P + 4 B + 4 B + B + 9 Q O

- $\blacksquare$  Custom error handlers can be defined via PG TRY()
- **Think about error handling!** 
	- $\blacksquare$  Never ignore the return values of system calls
- Should your function return an error code, or ereport() on failure?
	- Probably ereport () to save callers the trouble of checking for failure
	- Unless the caller can provide a better (more descriptive) error message, or might not consider the failure to be an actual error

4 D > 4 P + 4 B + 4 B + B + 9 Q O

**Use assertions (Assert) liberally to detect programming** mistakes, but never errors the user might encounter

# **Outline**

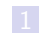

### **1** [Prerequisites](#page-2-0)

**No. 2018** [Why Should You Hack On PostgreSQL?](#page-3-0)

**KORK STRAIN A BAR SHOP** 

- **[What Skills Will You Need?](#page-8-0)**
- **[What Tools Should You Use?](#page-9-0)**
- 2 [The Architecture of PostgreSQL](#page-18-0)
	- [System Architecture](#page-19-0)
	- [Components of the Backend](#page-27-0)
- **3** [Common Code Conventions](#page-55-0) **[Memory Management](#page-64-0) [Error Handling](#page-68-0)**
- 4 [Community Processes](#page-70-0)
- 5 [Sample Patch](#page-77-0)
- <span id="page-70-0"></span>**[Conclusion](#page-114-0)**

## Mailing Lists

- The vast majority of communication occurs on mailing lists
	- **pgsql-hackers is the main list**
	- pgsql-patches and pgsql-committers can be useful to learn from
- **Net Written communication skills are important** 
	- Good developers are often good writers
- Some developers are on IRC; internals questions are welcome

**KORK ERKER ADE YOUR** 

■ irc.freenode.net, #postgresql
## Your First Patch

#### $\blacksquare$  Step 1: Research and preparation

- $\blacksquare$  Is your new feature actually useful? Does it just scratch your itch, or is it of general value?
- Does it need to be implemented in the backend, or can it live in pgfoundry, contrib/, or elsewhere?

**KORK ERKER ADE YOUR** 

- Does the SQL standard define similar or equivalent functionality?
	- What about Oracle, DB2, ...?
- $\blacksquare$  Has someone suggested this idea in the past?
	- Search the archives and TODO list
- **Most ideas are bad**
- **Don't** take the TODO list as gospel
- Step 2: Send a proposal for your feature to pgsql-hackers
	- **Patches that appear without prior discussion risk wasting your** time
- **Discuss your proposed syntax and behaviour** 
	- **Consider corner cases, and how the feature will relate to other** parts of PostgreSQL (consistency is good)

4 D > 4 P + 4 B + 4 B + B + 9 Q O

- Will any system catalog changes be required?
- **Backward-compatibility?**
- Try to reach a consensus with -hackers on how the feature ought to behave

## Implementation

- Step 3: Begin implementing the feature
- $\blacksquare$  A general strategy is to look at how similar parts of the system function
	- Don't copy and paste (IMHO)
		- Common source of errors
	- Instead, read through similar sections of code to try to understand how they work, and the APIs they are using
	- **Implement (just) what you need, refactoring the existed APIs if** required
- Ask for advice as necessary (-hackers or IRC)
	- Write down the issues you encounter as you write the code, include the list when you submit the patch
- Consider posting work-in-progress versions of the patch

# Testing, Documentation

### Step 4: Update tools

- For example, if you've modified DDL syntax, update psql's tab completion
- Add pg\_dump support if necessary
- Step 5: Testing
	- **Make sure the existing regression tests don't fail**
	- No compiler warnings
	- Add new regression tests for the new feature
- $\blacksquare$  Step 6: Update documentation
	- Writing good documentation is more important than getting the DocBook details completely correct

4 D > 4 P + 4 B + 4 B + B + 9 Q O

- Add new index entries, if appropriate
- Check documentation changes visually in a browser

# Submitting The Patch

#### Step 7: Submit the patch

- Use context diff format: diff  $-c$ 
	- Unified diffs are okay for SGML changes
- First, review every hunk of the patch
	- $\blacksquare$  Is this hunk necessary?
	- Does it needlessly change existing code or whitespace?
	- Does it have any errors? Does it fail in corner cases? Is there a more elegant way to do this?
- Work with a code reviewer to make any necessary changes
- If your patch falls through the cracks, be persistent
	- $\blacksquare$  The developers are busy and reviewing patches is difficult, time-consuming, and unglamourous work

**KORK ERKER ADE YOUR** 

# **Outline**

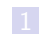

### **1** [Prerequisites](#page-2-0)

**No. 2018** [Why Should You Hack On PostgreSQL?](#page-3-0)

**KORK STRAIN A BAR SHOP** 

- **[What Skills Will You Need?](#page-8-0)**
- **[What Tools Should You Use?](#page-9-0)**
- 2 [The Architecture of PostgreSQL](#page-18-0)
	- [System Architecture](#page-19-0)
	- [Components of the Backend](#page-27-0)
- **3** [Common Code Conventions](#page-55-0) **[Memory Management](#page-64-0) [Error Handling](#page-68-0)**
- **4 [Community Processes](#page-70-0)**

### 5 [Sample Patch](#page-77-0)

<span id="page-77-0"></span>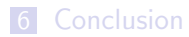

■ The TABLESAMPLE clause is defined by SQL:2003 and implemented by SQL Server and DB2

■ Oracle calls it SAMPLE, slightly different syntax

K ロ ▶ K @ ▶ K 할 > K 할 > 1 할 > 1 이익어

#### $\blacksquare$  Example query:

```
SELECT avg(salary)
FROM emp TABLESAMPLE SYSTEM (50);
```
■ The TABLESAMPLE clause is defined by SQL:2003 and implemented by SQL Server and DB2

■ Oracle calls it SAMPLE, slightly different syntax

**KORK ERKER ADE YOUR** 

 $\blacksquare$  Example query:

SELECT avg(salary) FROM emp TABLESAMPLE SYSTEM (50);

```
■ TODO item: "estimated_count(*)"
```

```
SELECT count(*) * 10
FROM t TABLESAMPLE SYSTEM (10);
```
■ The TABLESAMPLE clause is defined by SQL:2003 and implemented by SQL Server and DB2

■ Oracle calls it SAMPLE, slightly different syntax

 $\blacksquare$  Example query:

SELECT avg(salary) FROM emp TABLESAMPLE SYSTEM (50);

```
■ TODO item: "estimated_count(*)"
```

```
SELECT count(*) * 10
FROM t TABLESAMPLE SYSTEM (10):
```
- **Straightforward to implement, but requires modifying some** interesting parts of the system
- <http://neilconway.org/talks/hacking/ottawa/tablesample.patch>

## What Does The Standard Say?

- Deciphering the SQL standard is notoriously difficult  $\blacksquare$  I usually start with the index
- The BERNOULLI sample method sounds hard to implement

**K ロ ▶ K @ ▶ K 할 X X 할 X 및 할 X X Q Q O** 

**REPEATABLE** provides a way to seed the random number generator

## Implementation Ideas

### How Should We Implement Sampling?

- **Simple approach: sequentially walk the heap, decide whether** to skip a block using random() and the sampling percentage
- **Therefore, add "sample scan" as a new scan type, analogous** to sequential scan or index scan

**KORK ERKER ADE YOUR** 

## Implementation Ideas

### How Should We Implement Sampling?

- **Simple approach: sequentially walk the heap, decide whether** to skip a block using random() and the sampling percentage
- Therefore, add "sample scan" as a new scan type, analogous to sequential scan or index scan

K ロ ▶ K @ ▶ K 할 > K 할 > 1 할 > 1 이익어

### **Deficiencies**

- **1** Non-uniform sampling when either
	- $\blacksquare$  row size is non-uniform
	- distribution of live tuples is non-uniform
- 2 Consumes a lot of entropy
- **3** Could be optimized to reduce random I/O

### **1** Can we specify TABLEAMPLE for non-base relation FROM-clause items? (Subqueries, SRFs, . . . )

K ロ K K (P) K (E) K (E) X (E) X (P) K (P)

**1** Can we specify TABLEAMPLE for non-base relation FROM-clause items? (Subqueries, SRFs, . . . )

K ロ ▶ K @ ▶ K 할 > K 할 > 1 할 > 1 이익어

2 Can we specify TABLESAMPLE for UPDATE or DELETE?

**1** Can we specify TABLEAMPLE for non-base relation FROM-clause items? (Subqueries, SRFs, . . . )

**KORK ERKER ADE YOUR** 

- 2 Can we specify TABLESAMPLE for UPDATE or DELETE?
- 3 Can we sample from the results of an index scan?

**1** Can we specify TABLEAMPLE for non-base relation FROM-clause items? (Subqueries, SRFs, . . . )

K ロ ▶ K @ ▶ K 할 > K 할 > 1 할 > 1 이익어

- 2 Can we specify TABLESAMPLE for UPDATE or DELETE?
- 3 Can we sample from the results of an index scan?
- **4 How does this interact with inheritance?** Joins?

- 1 Modify the grammar to add support for parsing the TABLESAMPLE clause
- 2 Modify the nodes of the parse tree to allow TABLESAMPLE to be encoded in the AST

K ロ ▶ K @ ▶ K 할 > K 할 > 1 할 > 1 이익어

- **1** Modify the grammar to add support for parsing the TABLESAMPLE clause
- 2 Modify the nodes of the parse tree to allow TABLESAMPLE to be encoded in the AST
- **3** Create a new executor node for sample-based scans of a relation
- 4 Modify the planner to choose sample scans when appropriate, and to estimate the cost of evaluating a sample scan

**KORK ERKER ADE YOUR** 

- **1** Modify the grammar to add support for parsing the TABLESAMPLE clause
- 2 Modify the nodes of the parse tree to allow TABLESAMPLE to be encoded in the AST
- **3** Create a new executor node for sample-based scans of a relation
- 4 Modify the planner to choose sample scans when appropriate, and to estimate the cost of evaluating a sample scan

**KORK ERKER ADE YOUR** 

<sup>5</sup> Implement the guts of the SampleScan executor node

- **1** Modify the grammar to add support for parsing the TABLESAMPLE clause
- 2 Modify the nodes of the parse tree to allow TABLESAMPLE to be encoded in the AST
- **3** Create a new executor node for sample-based scans of a relation
- 4 Modify the planner to choose sample scans when appropriate, and to estimate the cost of evaluating a sample scan

4 D > 4 P + 4 B + 4 B + B + 9 Q O

- <sup>5</sup> Implement the guts of the SampleScan executor node
- <sup>6</sup> Add support for REPEATABLE
- 7 Add support for DELETE and UPDATE
- 8 Update documentation
	- Can't easily add regression tests

#### **Parsing TABLESAMPLE itself is quite easy**

- Add some new keywords: TABLESAMPLE and REPEATABLE must be made semi-reserved to avoid shift-reduce conflicts
- Checking SelectStmt reveals that relation expr is the production for a base relation in the FROM clause with an optional alias and inheritance spec
- **I** Unfortunately, relation expr is also used by DDL commands, so create a new production and use it in the places we want to allow TABLESAMPLE

**K ロ ▶ K @ ▶ K 할 X X 할 X 및 할 X X Q Q O** 

- New parse node for the data TABLESAMPLE clause
- Need to attach new parse node to the AST somehow
	- The parser constructs a RangeVar for each FROM clause entry, so use that

**K ロ ▶ K @ ▶ K 할 X X 할 X 및 할 X X Q Q O** 

### New parse node for the data TABLESAMPLE clause

- Need to attach new parse node to the AST somehow
	- The parser constructs a RangeVar for each FROM clause entry, so use that

### Range Table

The parse-analysis phase constructs a "range table" consisting of the FROM clause elements

■ When converting the FROM clause RVs into range table entries (RTEs), attach the TableSampleInfo

**KORK ERKER ADE YOUR** 

- RelOptInfo: Per-relation planner state. For each base rel or join, stores the estimated row count, row width, cheapest path, . . .
	- Path: Planner state for a particular way accessing a relation (or join relation); each RelOptInfo has a list of candidate paths

**K ロ ▶ K @ ▶ K 할 X X 할 X 및 할 X X Q Q O** 

- RelOptInfo: Per-relation planner state. For each base rel or join, stores the estimated row count, row width, cheapest path, . . .
	- Path: Planner state for a particular way accessing a relation (or join relation); each RelOptInfo has a list of candidate paths
	- Plan: A "finalized" output path: a node of the plan tree passed to the executor
		- Once the planner has decided on the optimal Path tree, produce a corresponding Plan tree

**K ロ ▶ K @ ▶ K 할 X X 할 X 및 할 X X Q Q O** 

- We need only modify stage 1 of the System R algorithm: finding the cheapest interesting paths for each base relation
	- **Demon Setween sample scans not fundamentally different than** normal joins
	- We don't need a SamplePath node; just use Path
- Only consider sample scans when a TABLESAMPLE clause is specified
- Simple cost estimation: assume we need to do a single I/O for each sampled page

4 D > 4 P + 4 B + 4 B + B + 9 Q O

## Plan Trees

- Review: the planner produces a tree of Plan nodes Plan nodes are treated as immutable by the executor
- The executor constructs a tree of PlanState nodes to describe the run-time state of a plan-in-execution
	- Each PlanState is associated with exactly one Plan node
	- PlanState.plan holds a PlanState's associated Plan node

**K ロ ▶ K @ ▶ K 할 X X 할 X 및 할 X X Q Q O** 

### The "Iterator" API Implemented By Each Executor Node

#### **Mandatory**

InitNode: Given a Plan tree, construct a PlanState tree ProcNode: Given a PlanState tree, return next result tuple Some plan nodes support bidirectional scans EndNode: Shutdown a PlanState tree, releasing resources

**KORK STRATER STRAKER** 

#### **Mandatory**

InitNode: Given a Plan tree, construct a PlanState tree ProcNode: Given a PlanState tree, return next result tuple Some plan nodes support bidirectional scans EndNode: Shutdown a PlanState tree, releasing resources

### **Optional**

ReScan: Reset a PlanState so that it reproduces its output MarkPos: Record the current position of a PlanState RestrPos: Restore the position of a PlanState to last mark

Block: A page on disk. Identified by a BlockNumber Buffer: A page in memory. The buffer manager loads blocks from disk into buffers (shared\_buffers) OffsetNumber: Identifies an item within a page Datum: An instance of a data type in memory HeapTuple: A collection of Datums with a certain schema EState: Run-time state for a single instance of the executor Projection: The act of applying a target list

4 D > 4 P + 4 B + 4 B + B + 9 Q O

■ Tuples are passed around the executor using TupleTableSlots

- Different kinds of tuples:
	- **Pointers into buffer pages** 
		- $\blacksquare$  The output of a scan node, no projection
		- Need to drop pin on buffer when finished with tuple
	- Pointers into heap-allocated memory
		- Result of applying an expression: projection,  $SRFs$ , ...
		- Can be "minimal" tuples: no MVCC metadata needed
		- Need to pfree() tuple when finished
	- "Virtual" tuples

■ The TupleTableSlot abstraction papers over all these details

4 D > 4 P + 4 B + 4 B + B + 9 Q O

- $\blacksquare$  Most of this is boilerplate code :- (
- $\blacksquare$  Initialize executor machinery needed to evaluate quals and do projection
- **Read-lock the relation: no DDL changes allowed while we're** scanning

**K ロ ▶ K @ ▶ K 할 X X 할 X 및 할 X X Q Q O** 

### Simple implementation: pass the repeat seed to srandom()

**K ロ ▶ K 御 ▶ K 할 ▶ K 할 ▶ 이 할 → 이익단** 

- Simple implementation: pass the repeat seed to srandom()
- Wrong: if the execution of multiple sample scans is interleaved, they will stomp on the other's PRNG state
- Therefore, use initstate() to give each sample scan its own private PRNG state

4 D > 4 P + 4 B + 4 B + B + 9 Q O

# Supporting UPDATE and DELETE

### Implementation of UPDATE and DELETE

- Run the executor to get "result tuples"
- **Mark the result tuples as expired ("deleted by my** transaction") on disk

**KORK ERKER ADE YOUR** 

 $\blacksquare$  If UPDATE, insert a new tuple

# Supporting UPDATE and DELETE

### Implementation of UPDATE and DELETE

- Run the executor to get "result tuples"
- Mark the result tuples as expired ("deleted by my transaction") on disk
- $\blacksquare$  If UPDATE, insert a new tuple

### TABLESAMPLE support

- Quite easy: basically comes for free!
- **relation expr is already used by the DELETE and UPDATE** 
	- **Modify to use relation expr opt sample**
- **Hackup parse-analysis to attach TableSampleInfo**
#### **1** Implement the BERNOULLI sample method

K ロ ▶ K @ ▶ K 할 ▶ K 할 ▶ | 할 | ⊙Q @

#### **1** Implement the BERNOULLI sample method

2 Support non-integer sample percentage and repeat seed

K ロ ▶ K @ ▶ K 할 > K 할 > 1 할 > 1 이익어

- **1** Implement the BERNOULLI sample method
- 2 Support non-integer sample percentage and repeat seed
- 3 Take advantage of optimizer statistics to produce a more accurate sample

K ロ ▶ K @ ▶ K 할 > K 할 > 1 할 > 1 이익어

- **1** Implement the BERNOULLI sample method
- 2 Support non-integer sample percentage and repeat seed
- **3** Take advantage of optimizer statistics to produce a more accurate sample

K ロ ▶ K @ ▶ K 할 > K 할 > 1 할 > 1 이익어

<sup>4</sup> Support mark-and-restore; allow a SampleScan to be re-scanned when possible

- **1** Implement the BERNOULLI sample method
- 2 Support non-integer sample percentage and repeat seed
- **3** Take advantage of optimizer statistics to produce a more accurate sample
- <sup>4</sup> Support mark-and-restore; allow a SampleScan to be re-scanned when possible
- 5 Provide information about the degree of confidence in the sampled results

**KORK ERKER ADE YOUR** 

- 1 Implement the BERNOULLI sample method
- 2 Support non-integer sample percentage and repeat seed
- **3** Take advantage of optimizer statistics to produce a more accurate sample
- <sup>4</sup> Support mark-and-restore; allow a SampleScan to be re-scanned when possible
- 5 Provide information about the degree of confidence in the sampled results

4 D > 4 P + 4 B + 4 B + B + 9 Q O

6 "Page at a time" scan mode

# **Outline**

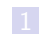

#### **1** [Prerequisites](#page-2-0)

**No. 2018** [Why Should You Hack On PostgreSQL?](#page-3-0)

**KORK STRAIN A BAR SHOP** 

- **[What Skills Will You Need?](#page-8-0)**
- **[What Tools Should You Use?](#page-9-0)**
- 2 [The Architecture of PostgreSQL](#page-18-0)
	- [System Architecture](#page-19-0)
	- [Components of the Backend](#page-27-0)
- **3** [Common Code Conventions](#page-55-0) **[Memory Management](#page-64-0) [Error Handling](#page-68-0)**
- **4 [Community Processes](#page-70-0)**
- 5 [Sample Patch](#page-77-0)

<span id="page-114-0"></span>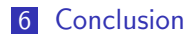

## Next Steps

- **1** Sign up to the development lists
- 2 Setup your local development environment
- **3** Participate in development discussions
	- Read design proposals, ask questions/give feedback
	- $\blacksquare$  Try to reproduce (and fix!) reported bugs
	- **Look at proposed patches**
	- Help out with administrativia, contribute to the documentation

**K ロ ▶ K @ ▶ K 할 X X 할 X 및 할 X X Q Q O** 

- **4** Read the code!
- 5 Look for a small project that piques your interest, and get started!

# Any questions?

**K ロ K イロ K イミ K K モ K ミニ や R (^**